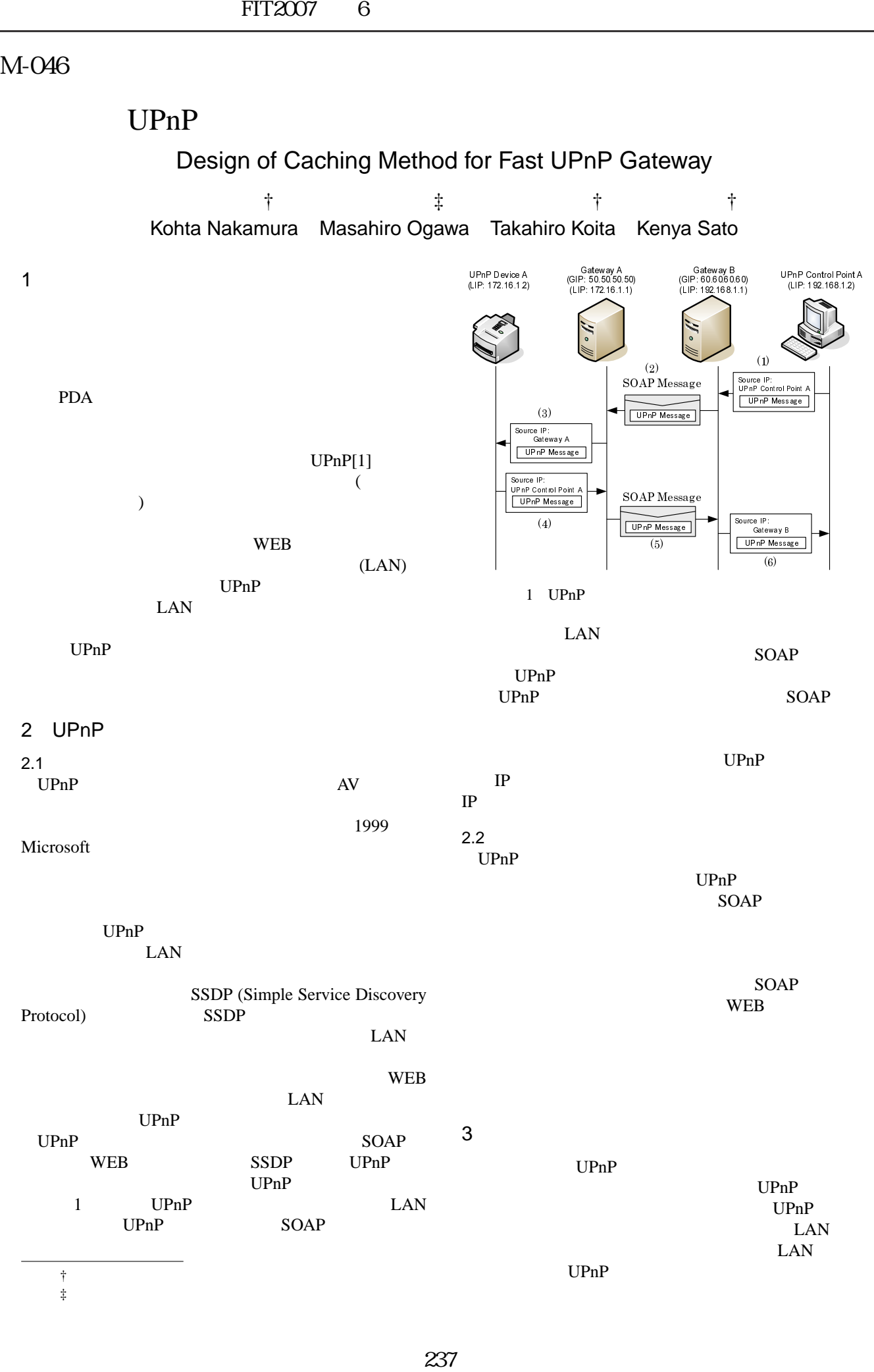

 $\ddagger$ 

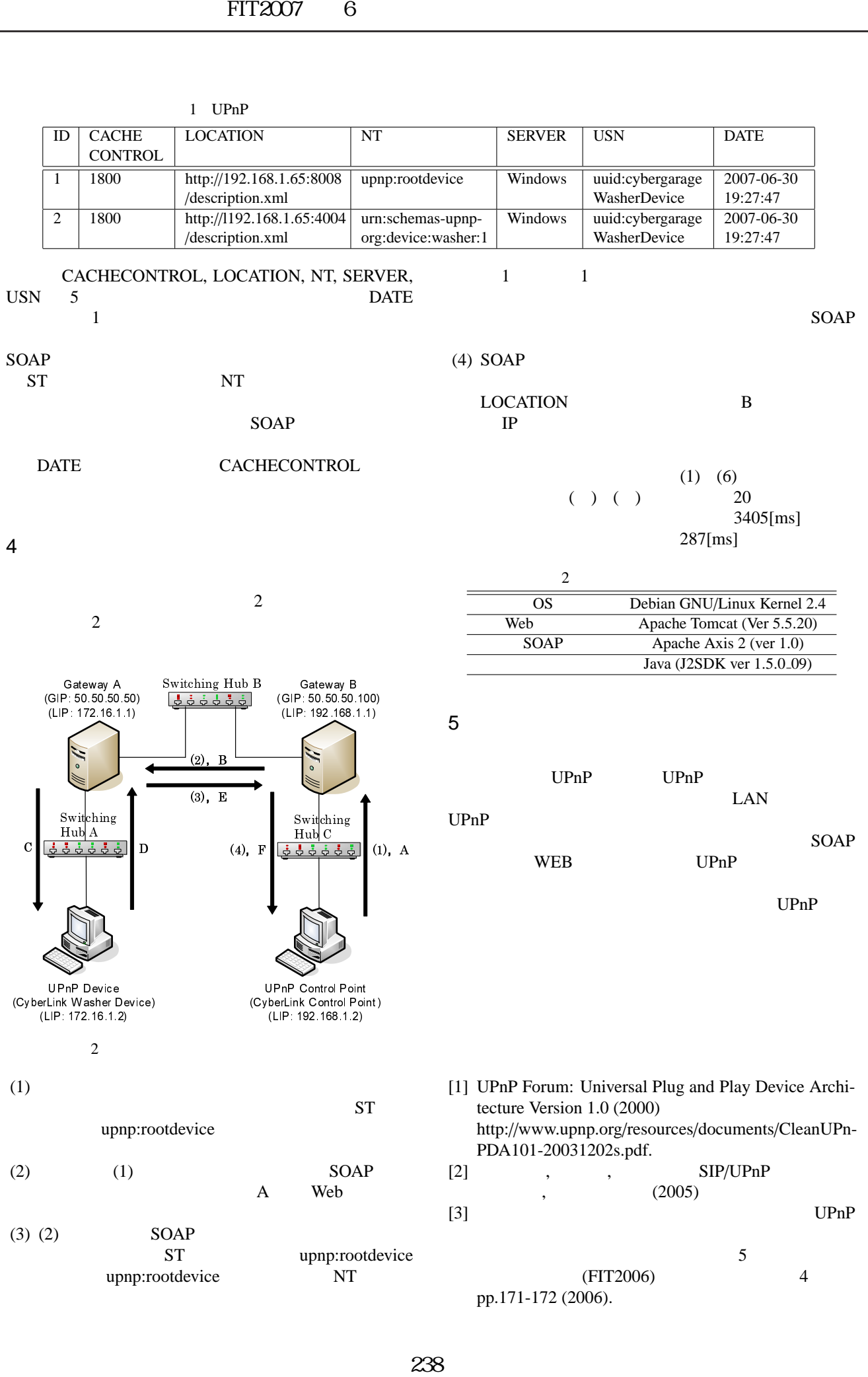